## https://www.100test.com/kao\_ti2020/63/2021\_2022\_\_E7\_BB\_8F\_E 5\_85\_B8\_E4\_B9\_8B\_E6\_c40\_63985.htm  $\mathrm{ADSL}$

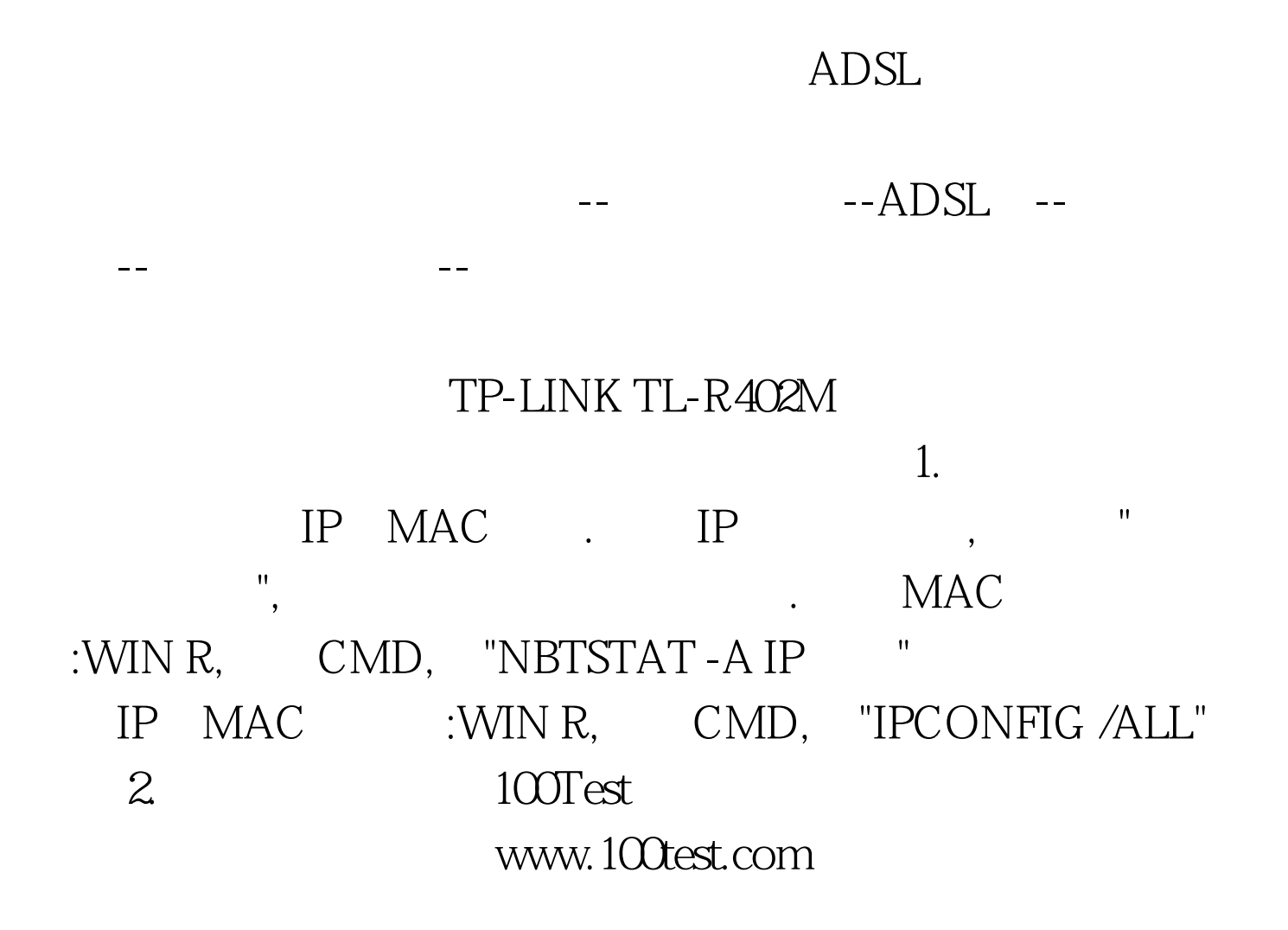